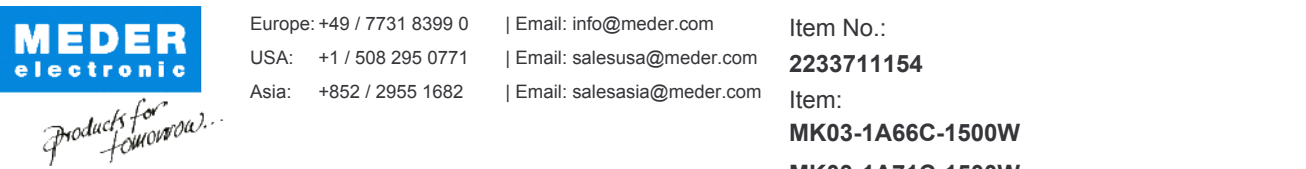

MK03-1A71C-1500W

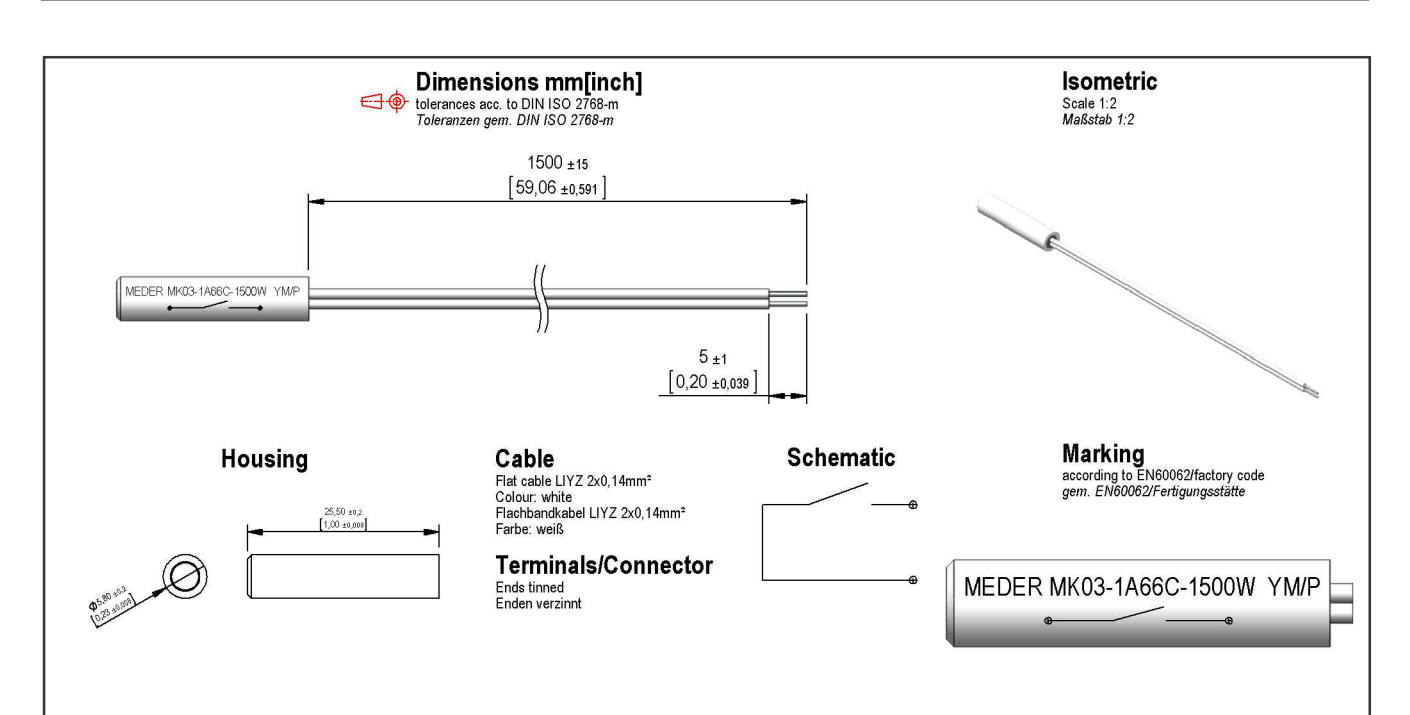

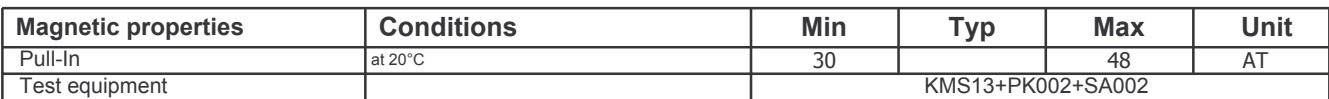

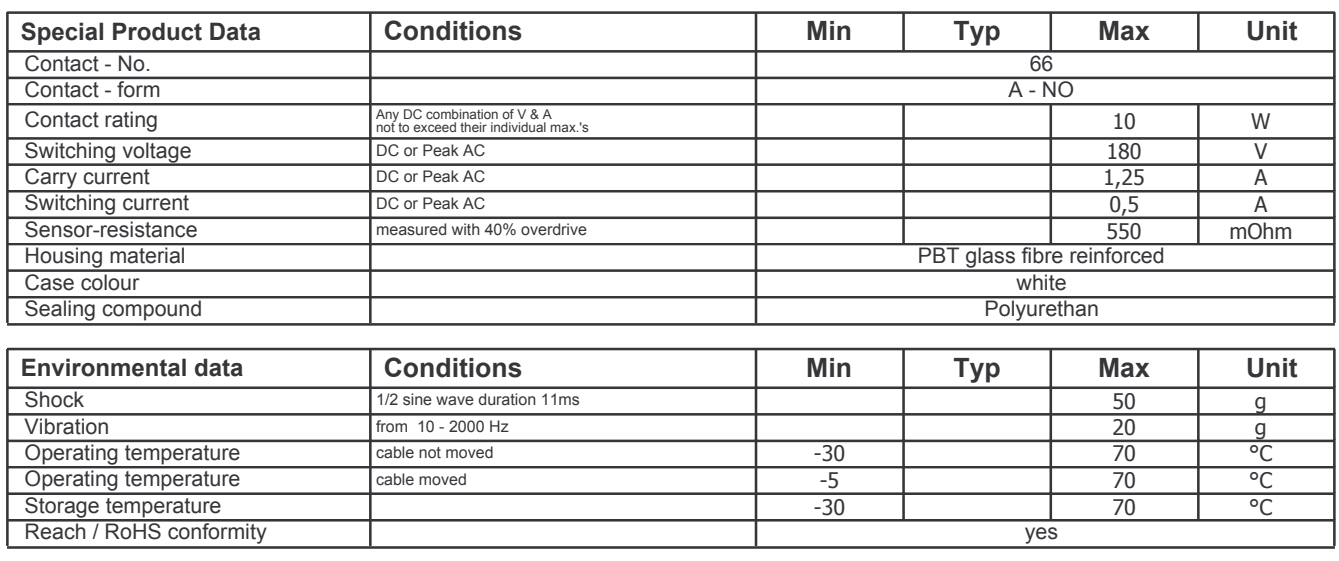

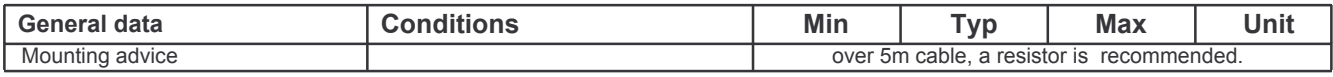